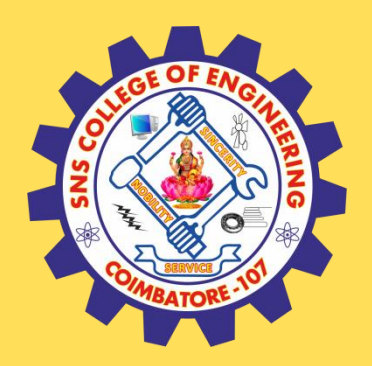

# **SNS COLLEGE OF ENGINEERING**

Kurumbapalayam (Po), Coimbatore – 641 107

### **An Autonomous Institution**

Accredited by NAAC – UGC with 'A' Grade Approved by AICTE, New Delhi & Affiliated to Anna University, Chennai

## **DEPARTMENT OF COMPUTER SCIENCE AND TECHNOLOGY**

### **COURSE NAME :19CS407 DATA ANALYTICS WITH R** II YEAR /IV SEMESTER

Unit 4- R PROGRAMMING BASICS

Topic : Control Structures

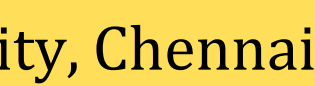

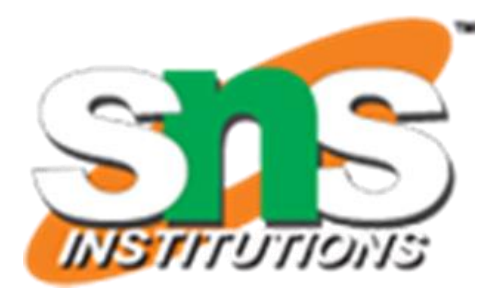

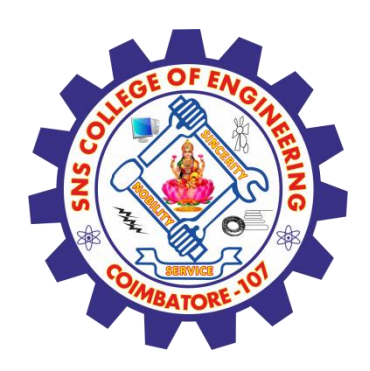

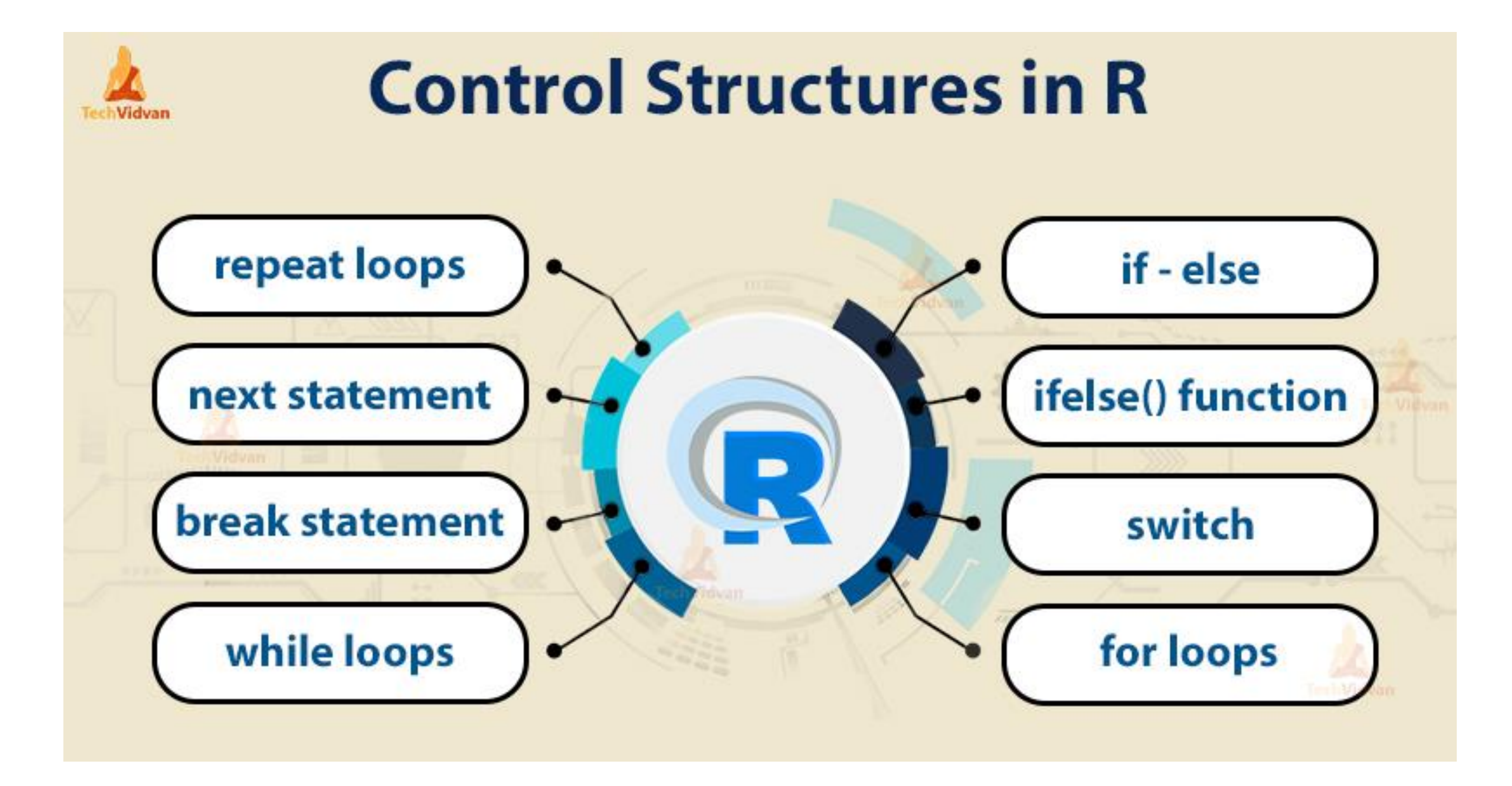

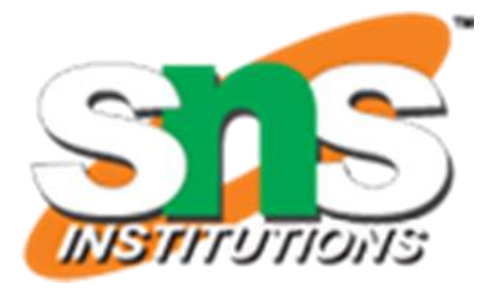

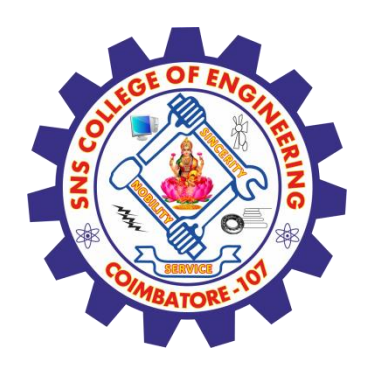

# **Control Statements in R Programming**

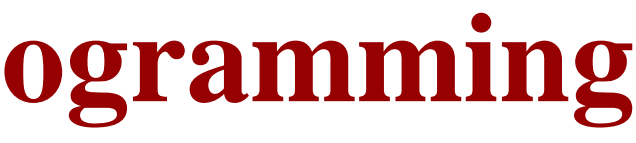

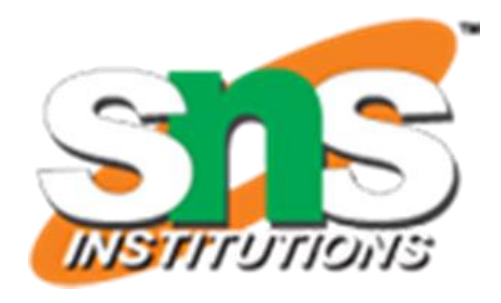

- $\checkmark$  Control statements are expressions used to control the execution and flow of the program based on the conditions provided in the statements. These structures are used to make a decision after assessing the variable. In this article, we'll discuss all the control statements with the examples.
- if condition
- ➢ if-else condition
- ➢ for loop
- ➢ nested loops
- while loop
- ➢ repeat and break statement
- ➢ return statement
- ➢ next statement

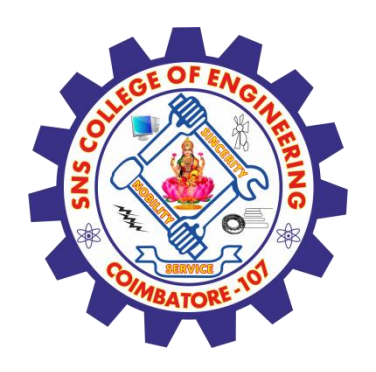

## **if condition**

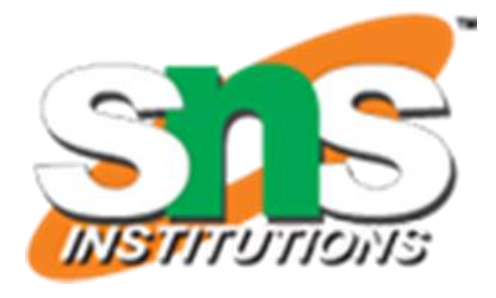

 $\checkmark$  This control structure checks the expression provided in parenthesis is true or not. If true, the execution of the statements in braces {} continues.

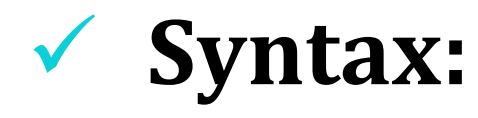

if(expression) { Statements

...

....

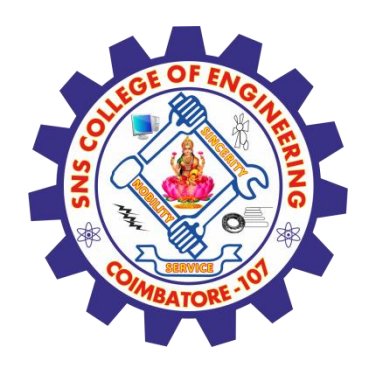

## **if condition**

## ✓ **Example:**

```
x < -100
```

```
if(x > 10){
print(paste(x, "is greater than 10"))
}
Output:
```
[1] "100 is greater than 10"

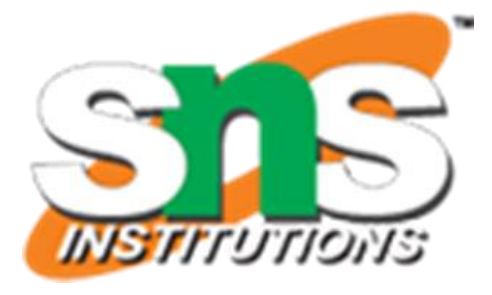

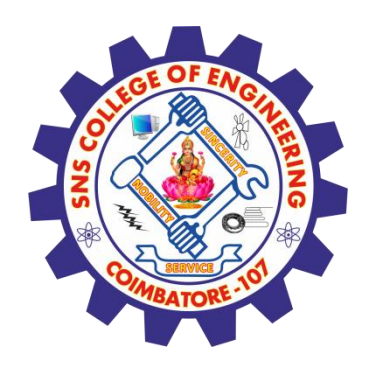

## **if-else condition**

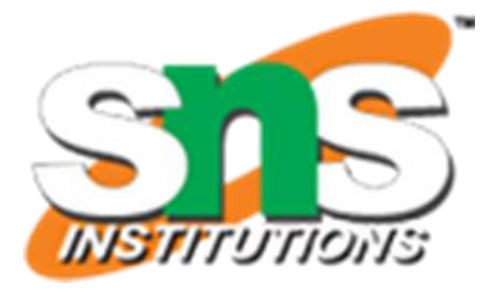

It is similar to if condition but when the test expression in if condition fails, then statements in else condition are executed.

**Syntax:**

```
if(expression){
  statements
  ....
  ....
}
else{
  statements
  ....
  ....
}
```
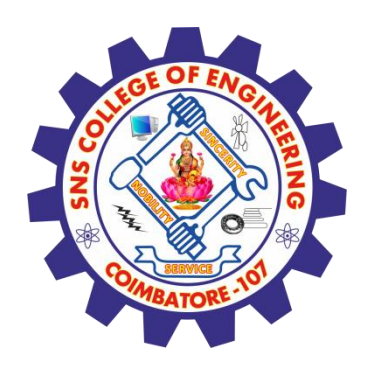

## **if-else condition**

### **Example:**

 $x < -5$ 

```
# Check value is less than or greater than 10
if(x > 10){
print(paste(x, "is greater than 10"))
}else{
print(paste(x, "is less than 10"))
}
Output:
```

```
[1] "5 is less than 10"
```
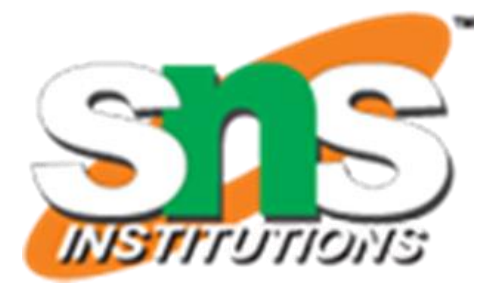

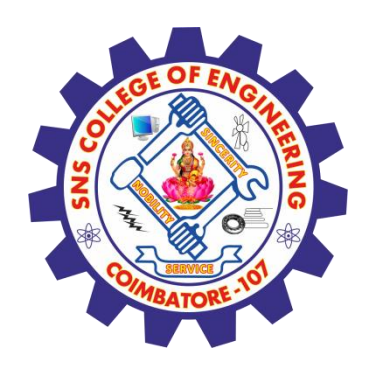

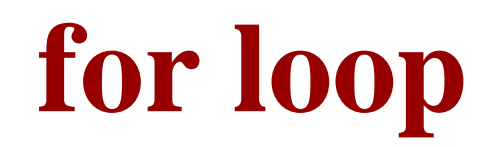

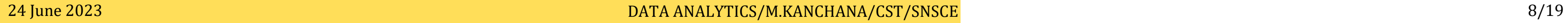

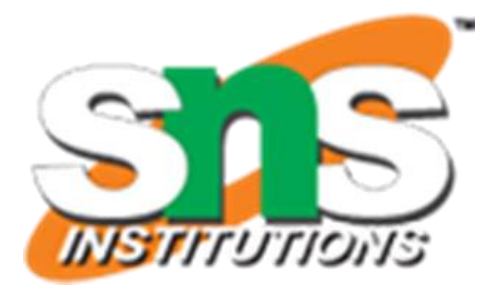

It is a type of loop or sequence of statements executed repeatedly until exit condition is reached.

**Syntax:**

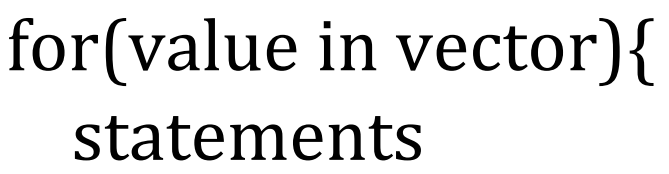

....

....

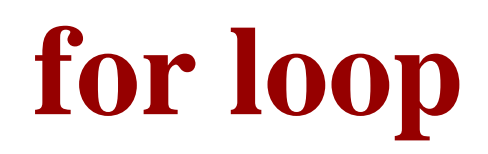

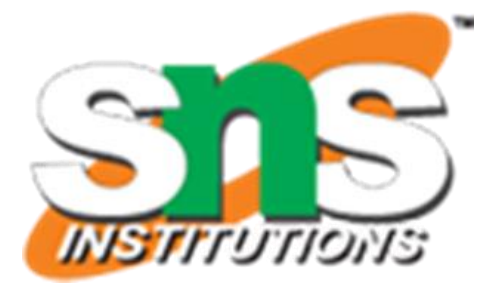

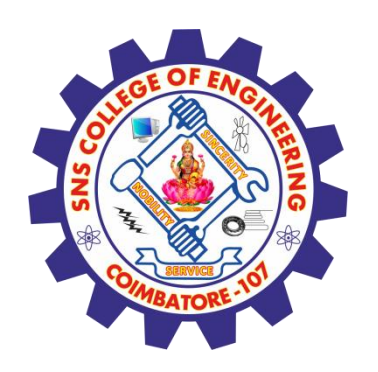

### **Example:**

```
x <
- letters[4:10]
for(
i in x){
 print(
i
)
}
Output:
```

```
[1] "d"
[1] "e"
[1] "f"
[1] "g"
[1] "h"
[1] "i"
[1] "j"
```
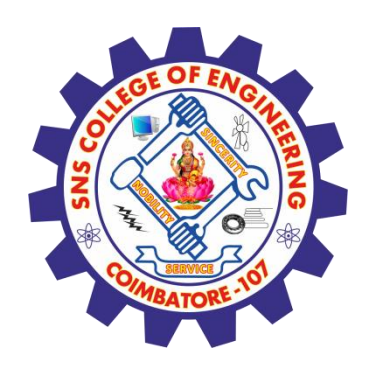

# **Nested loops**

Nested loops are similar to simple loops. Nested means loops inside loop. Moreover, nested loops are used to manipulate the matrix.

for  $(r \in \text{seq}(nrow(m)))$  { for  $(c$  in seq $(ncol(m)))$  {  $print(m[r, c])$ }

### **Example:**

# Defining matrix m < - matrix(2:15, 2)

}

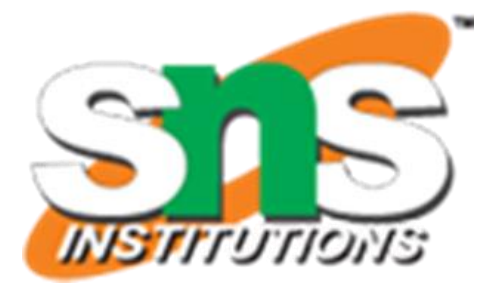

**Output:**

[1] 2 [1] 4 [1] 6 [1] 8 [1] 10 [1] 12 [1] 14 [1] 3 [1] 5 [1] 7 [1] 9 [1] 11 [1] 13 [1] 15

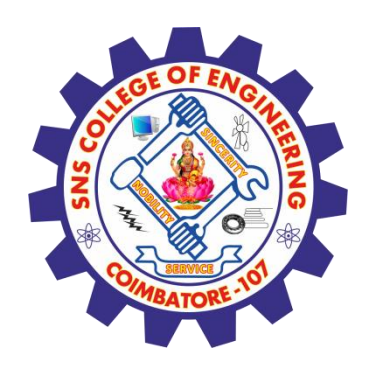

## **while loop**

 $\checkmark$  while loop is another kind of loop iterated until a condition is satisfied. The testing expression is checked first before executing the body of loop.

## **Syntax:**

while(expression) { Statement

24 June 2023 2003 2003 2003 2003 2004 2012 2013 2014 2014 2023 2014 2023 2014 2023 2014 2023 2023 2023 2023 2023

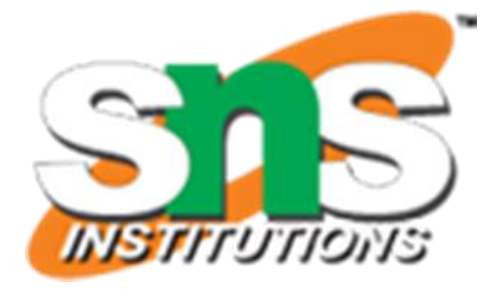

....

...

# **while loop**

```
x = 1# Print
1 to
5
while(x \leq 5){
print(x) x = x + 1}
Output
:
[1] 1[1] 2[1] 3
[1] 4
[1]
```
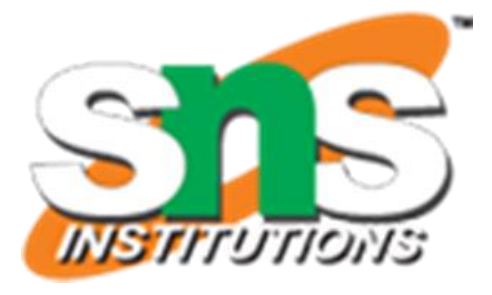

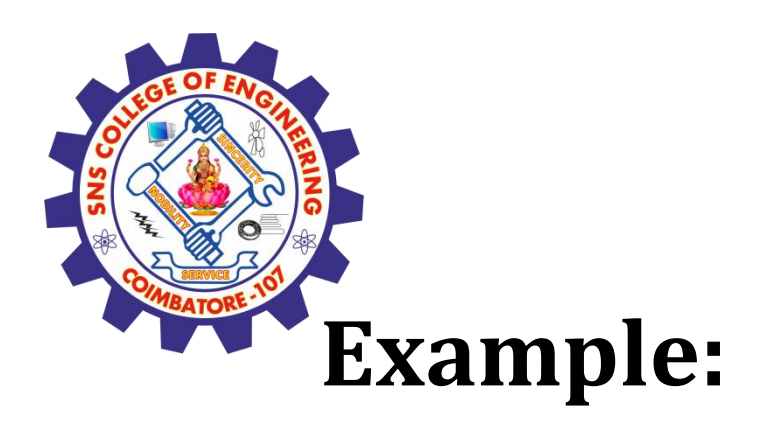

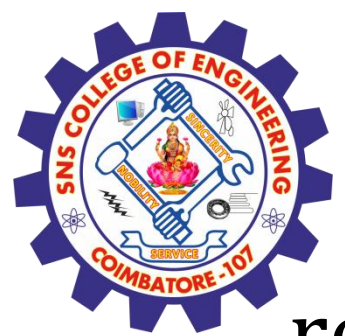

# **Repeat loop and break statement**

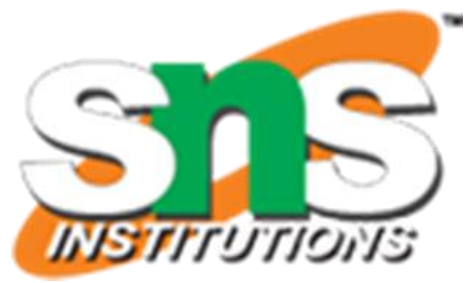

repeat is a loop which can be iterated many number of times but there is no exit condition to come out from the loop. So, break statement is used to exit from the loop. break statement can be used in any type of loop to exit from the loop.

### **Syntax:**

repeat {

statements

....

```
....
if(expression) {
  break
}
```
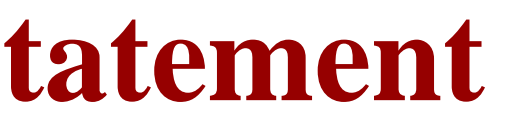

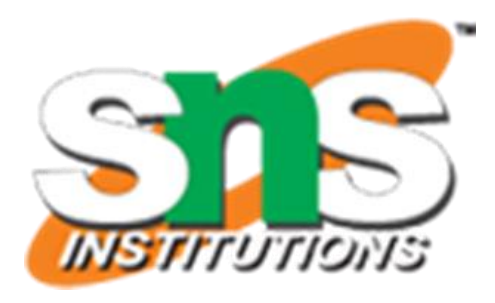

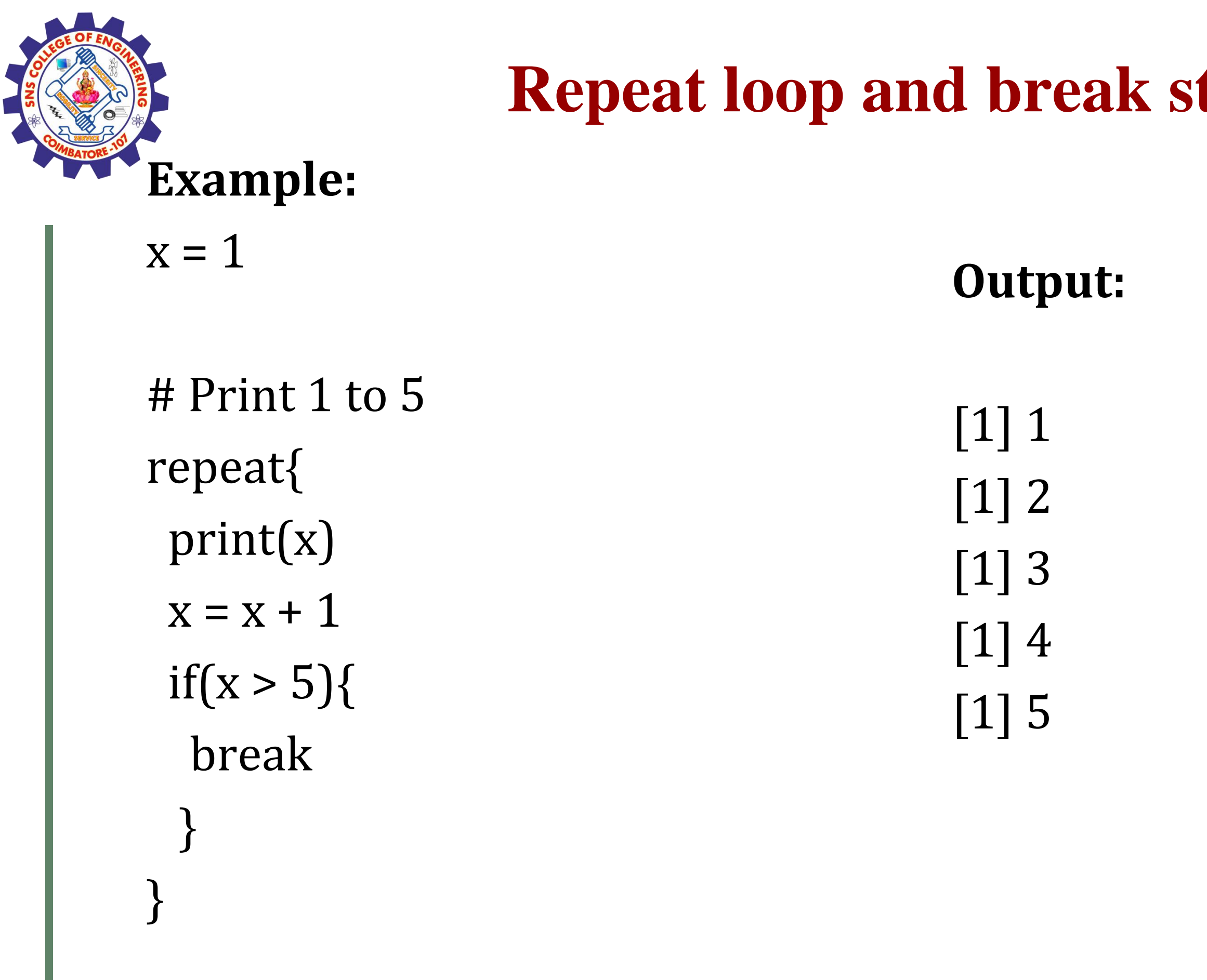

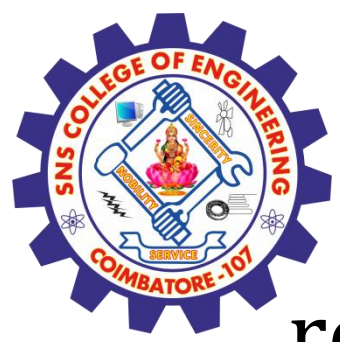

## **return statement**

return statement is used to return the result of an executed function and returns control to the calling function.

**Syntax:**

return(expression)

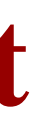

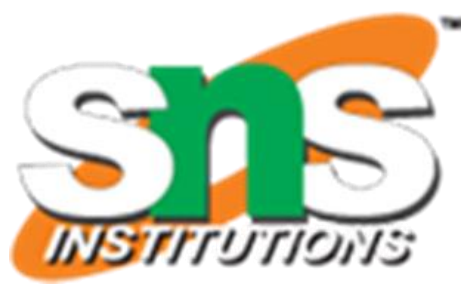

## **return statement**

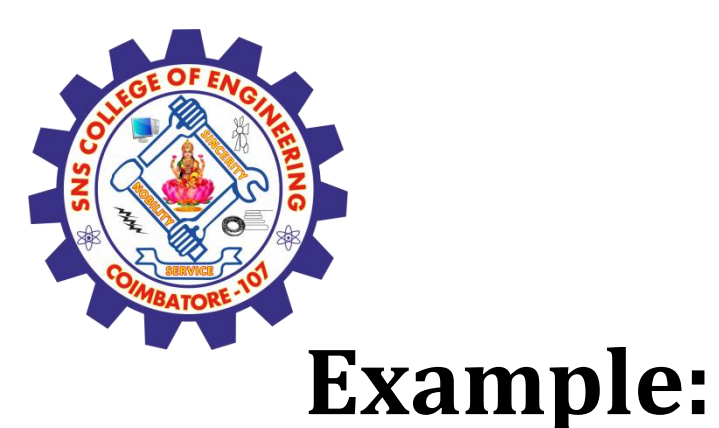

 $func(1)$  $func(0)$  $func(-1)$ Output:

# Checks value is either positive, negative or zero func  $\langle$  - function(x){  $if(x > 0)$ return("Positive") } else if  $(x < 0)$  { return("Negative") }else{ return("Zero")

[1] "Positive" [1] "Zero" [1] "Negative"

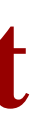

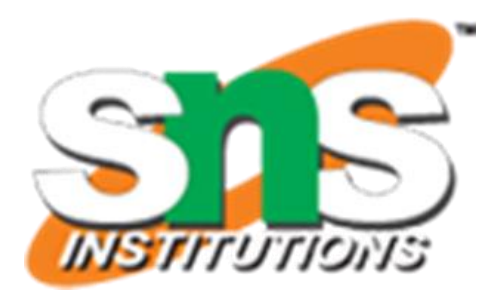

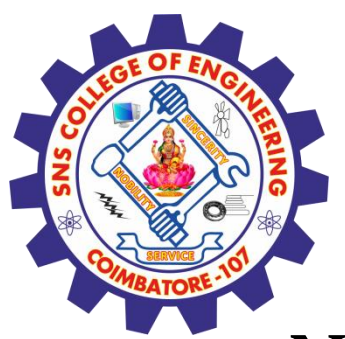

## **return statement**

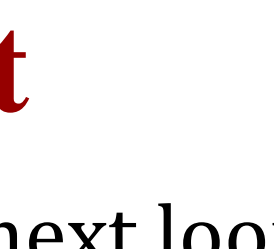

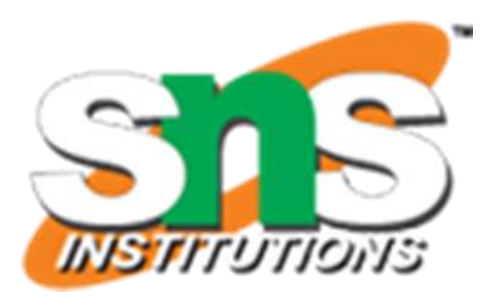

# Defining vector  $x < -1:10$ # Print even numbers for $(i$  in x $)$ { if(i%%2 != 0){

Next statement is used to skip the current iteration without executing the further statements and continues the next iteration cycle without terminating the loop.

### **Example:**

next #Jumps to next loop } print(i) } **Output:** [1] 2 [1] 4 [1] 6

[1] 8 [1] 10

## **Assessment 1**

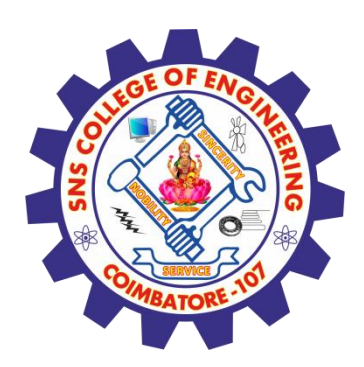

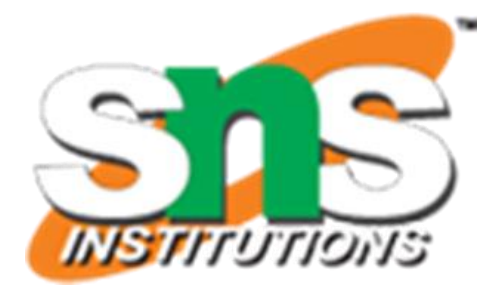

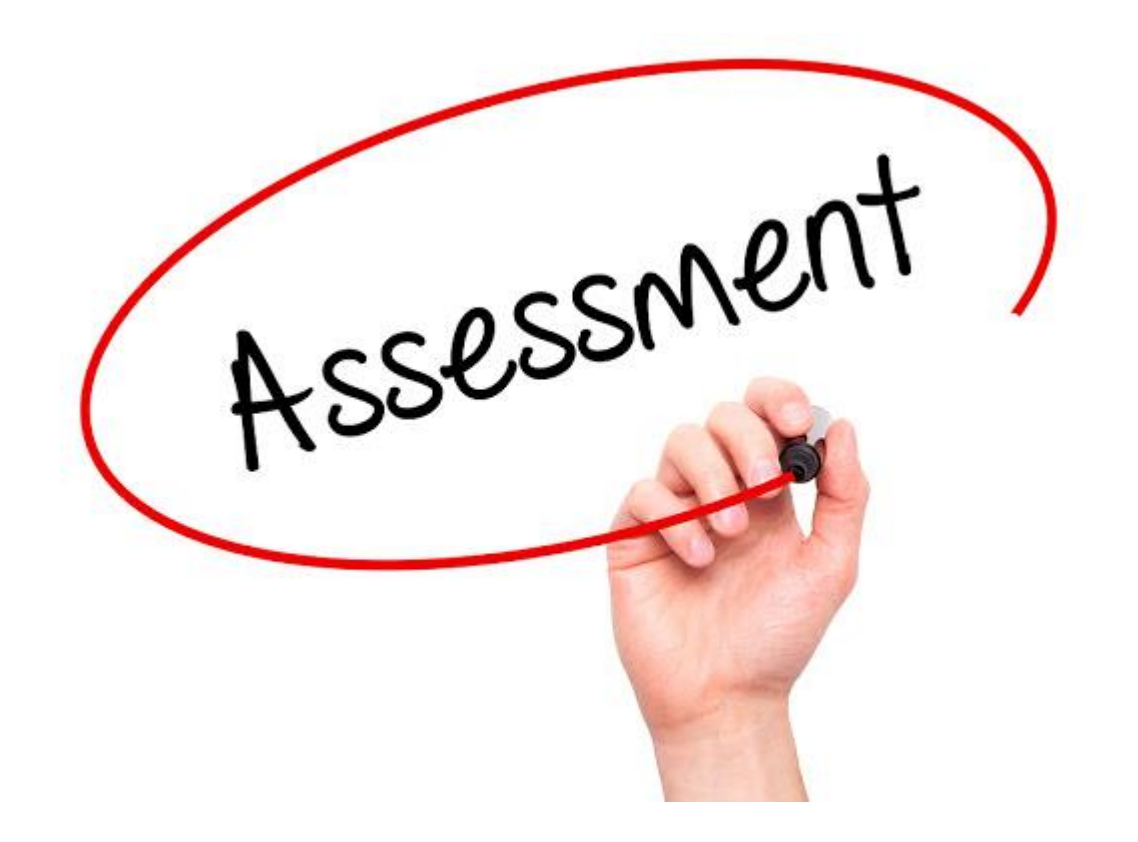

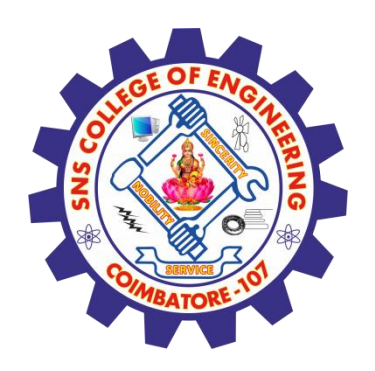

## **References**

## **Thank You**

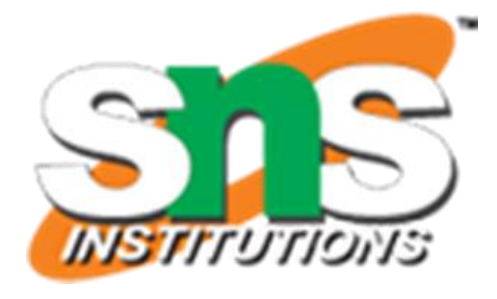

- 1. João Moreira, Andre Carvalho, Tomás Horvath "A General Introduction to Data Analytics" – Wiley -2018
- [2.https://www.geeksforgeeks.org/control-statements-in-r-programming/](https://www.geeksforgeeks.org/control-statements-in-r-programming/)